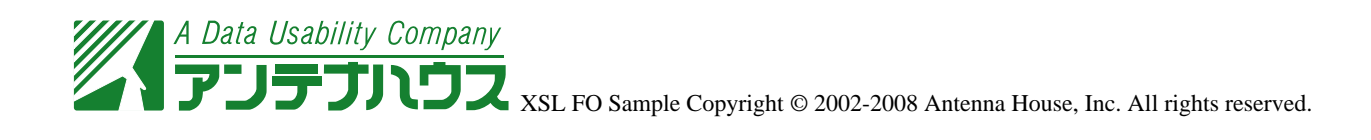

# **Sample of MathML 2**

## **Style of Mathematical Expressions**

Excerpts from *Chicago Manual of Styles 15th Edition.*

### **14.22 Mathematical expression and punctuation**

Mathematical expressions are sentences or parts of sentences, and they should be punctuated accordingly. Punctuation of displayed expressions requires special attention. In general, if several expressions appear in a single display, they should be separated by commas or semicolons. For example,

 $x_1 + x_2 + x_3 = 3$ ,  $x_1 x_2 + x_2 x_3 + x_3 x_1 = 6$ ,  $x_1 x_2 x_3 = -1.$ 

Consecutive lines of a single multiline expression should not be punctuated:

 $(|a + b|)^2 = (a + b)^2 = a^2 + 2ab + b^2$  $\leq |a|^2 + 2|a||b| + |b|^2$  $= |a|^2 + 2|a||b| + |b|^2$  $= (|a| + |b|)^2$ .

#### **14.26 Functional notation**

In functional notation, nested paires of parentheses are used instead of brackets or braces to indicate grouping:

 $(f ∘ g ∘ h)(x) = f(g(h(x))).$ 

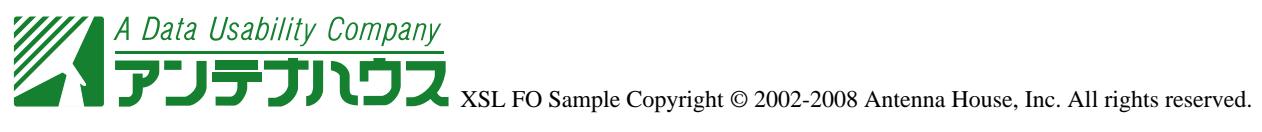

### **14.31 Binomial coefficients**

The notation  $\binom{n}{k}$ , "*n* choose *k*," is called the binomial coefficient and stands for the number of ways *k* objects can be chosen from among a collection of *n* objects. It is defined by

( *n*  $\binom{n}{k} = \frac{n!}{k!(n-k)!},$ 

where *n* and *k* are positive integers and the notation ! stands for the factorial function.

 $n! = n \times (n-1) \times ... \times 1$ .

#### **14.33 Single vertical bar**

A single vertical bar within limits is used to denote the evaluation of a formula at a particular value of one of its variables. For example,

$$
\int_0^{2\pi} \sin x dx = -\cos x \bigg|_{x=0}^{x=-\pi/2} = 1.
$$

### **14.34 Cases**

Displayed mathematical expressions that present a choise between alternatives may be grouped using a single brace and are punctuated as follows:

 $|a| = \{a,a\geq 0; a=a,a<0.$ 

As a general rule, each alternative is equivalent to a clause in ordinary language and should be punctuated as such. If the alternatives are very long, they may be stated as separate equations:

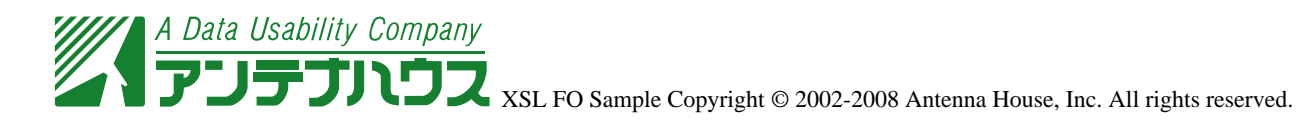

$$
I(t) = Ae^{-1(t-t_p)}\{1 + \cos[2 f(t - t_p)]\}
$$
  
+ B{1 + 2cos[2 f(t - t\_p)]}, t \le t\_p,  

$$
I(t) = Ae^{-2(t-t_p)}\{1 + \cos[2 f(t - t_p)]\}
$$
  
+ B{1 + 2cos[2 f(t - t\_p)]}, t > t\_p, (1b)

#### **14.49 Matrices**

Matrices are arrays of terms displayed in rectangular arramgements of rows and columns and enclosed on the left and right by large brackets or parentheses. Matrices may be written

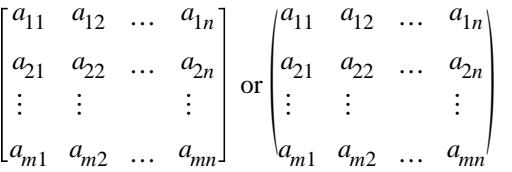

A matrix consisting of a single row is called a row matrix or a row vector; a matrix consisting of a single column is a column matrix or a column vector. For example,

$$
\begin{bmatrix} a & b & c \end{bmatrix}
$$
 and 
$$
\begin{bmatrix} a \\ b \\ c \end{bmatrix}
$$

are row and column matrices.

#### **14.50 Determinants**

If A is a square matrix, the determinant of A, denoted |A| or det A, is a function that assigns a specific number to the matrix. If A is an  $n \times n$  matrix, the determinant of A is represented by

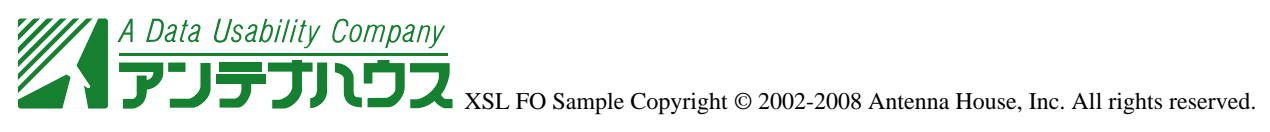

$$
\begin{vmatrix} a_{11} & a_{12} & \dots & a_{1n} \\ a_{21} & a_{22} & \dots & a_{2n} \\ \vdots & \vdots & & \vdots \\ a_{n1} & a_{n2} & \dots & a_{nn} \end{vmatrix}.
$$

Verical bars are used to distinguish the determinant of A from the matrix A. The Jacobian has a reserved notation:

$$
J = \left| \frac{(A, B)}{(x, y)} \right|.
$$

This is sometimes generalized:

$$
J = \left| \frac{(f_1, f_2, \dots, f_n)}{(x_1, x_2, \dots, x_n)} \right|.
$$